## **<JSTORM>**

**EJB Home Factory** 

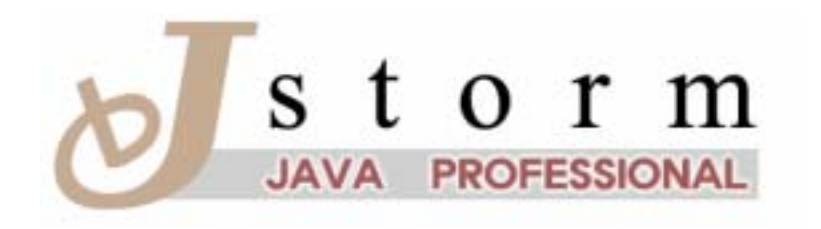

JSTORM http://www.jstorm.pe.kr

## **Document Information**

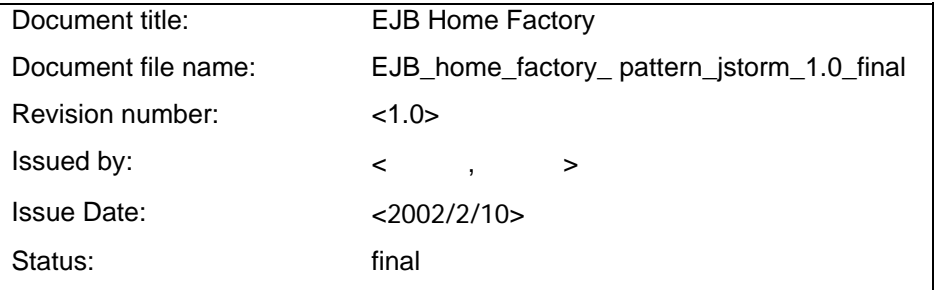

## **Content Information**

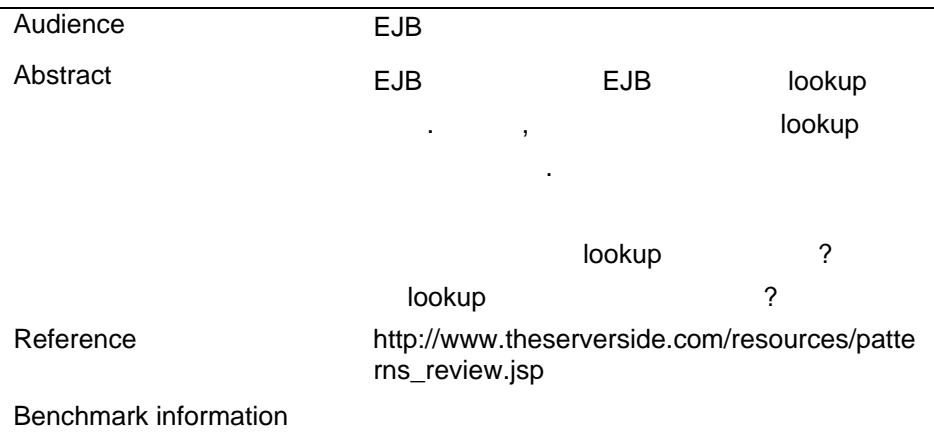

## **Table of Contents**

```
 EJB Home Factory........................................................................................4
```
<span id="page-3-0"></span>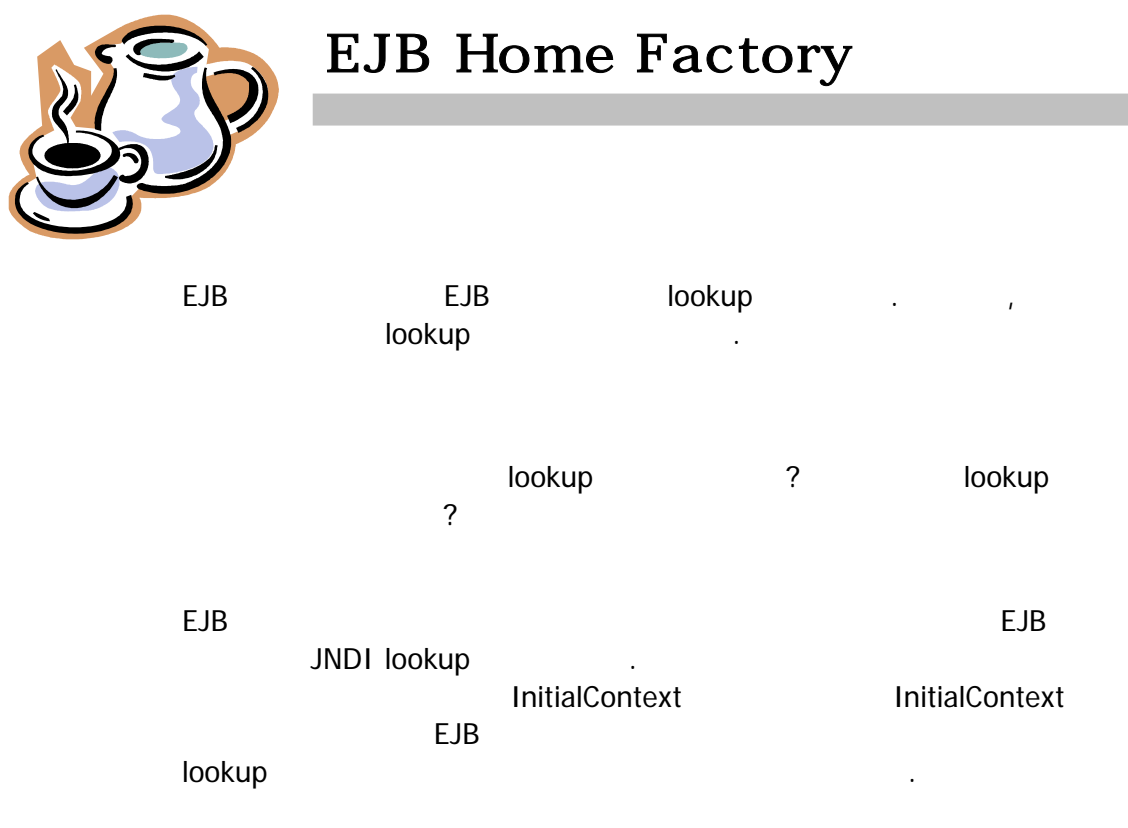

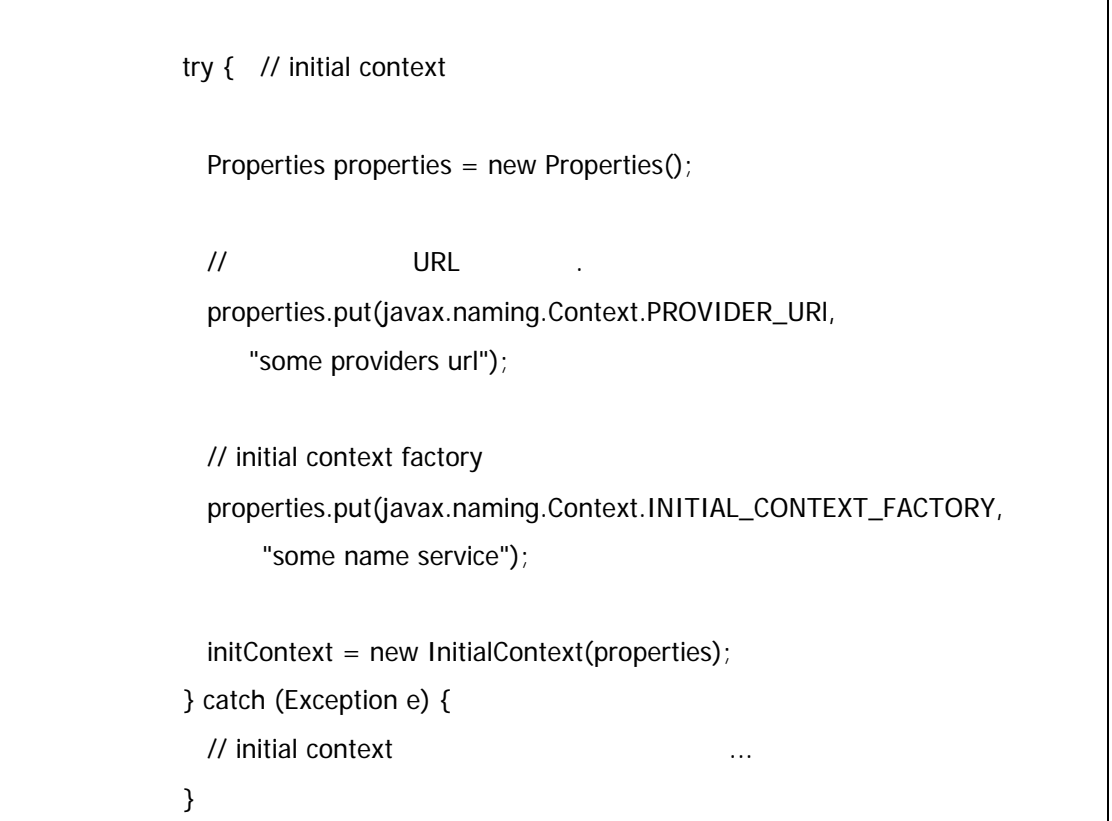

```
try { // JNDI lookup
  Object homeObject = initContext.lookup("aHomeName"); 
  myHome = (MyHome) 
    javax.rmi.PortableRemoteObject.narrow(homeObject, 
    MyHome.class); 
} catch (Exception e) { 
 // 인터페이스를 얻는 동안 발생하는 예외 ... 
} 
// EJBObject
MyEJB anEJB = myHome.create();
```
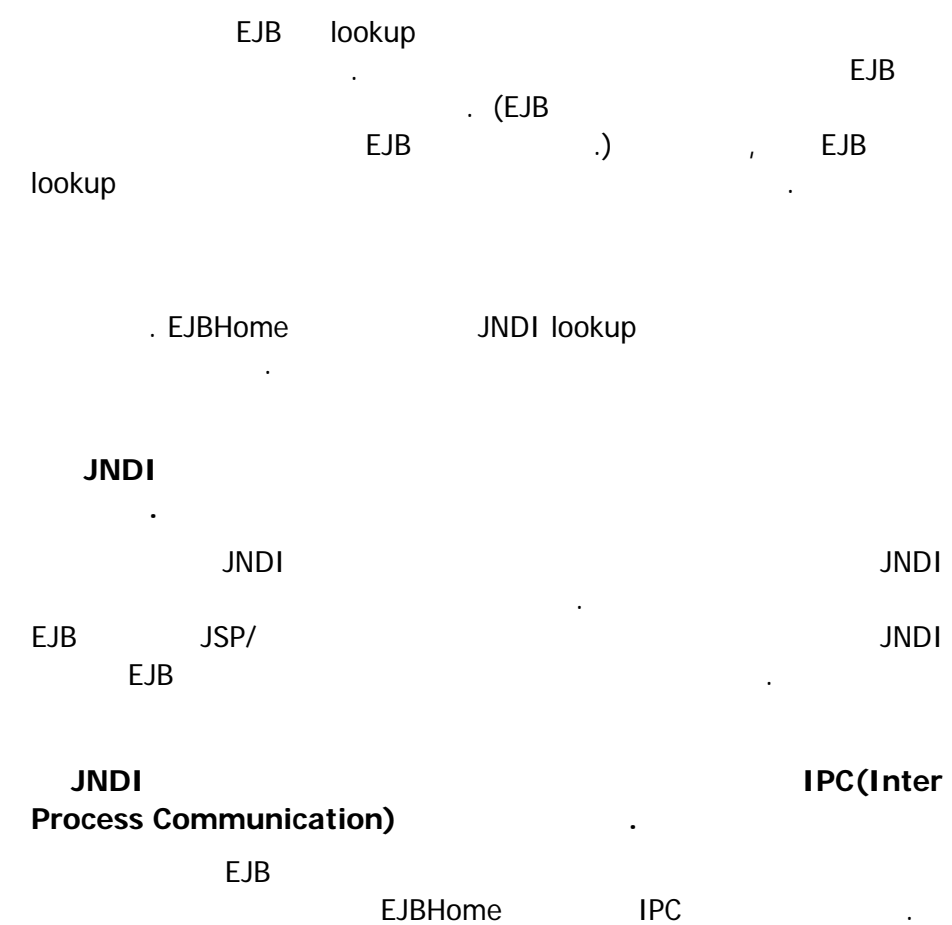

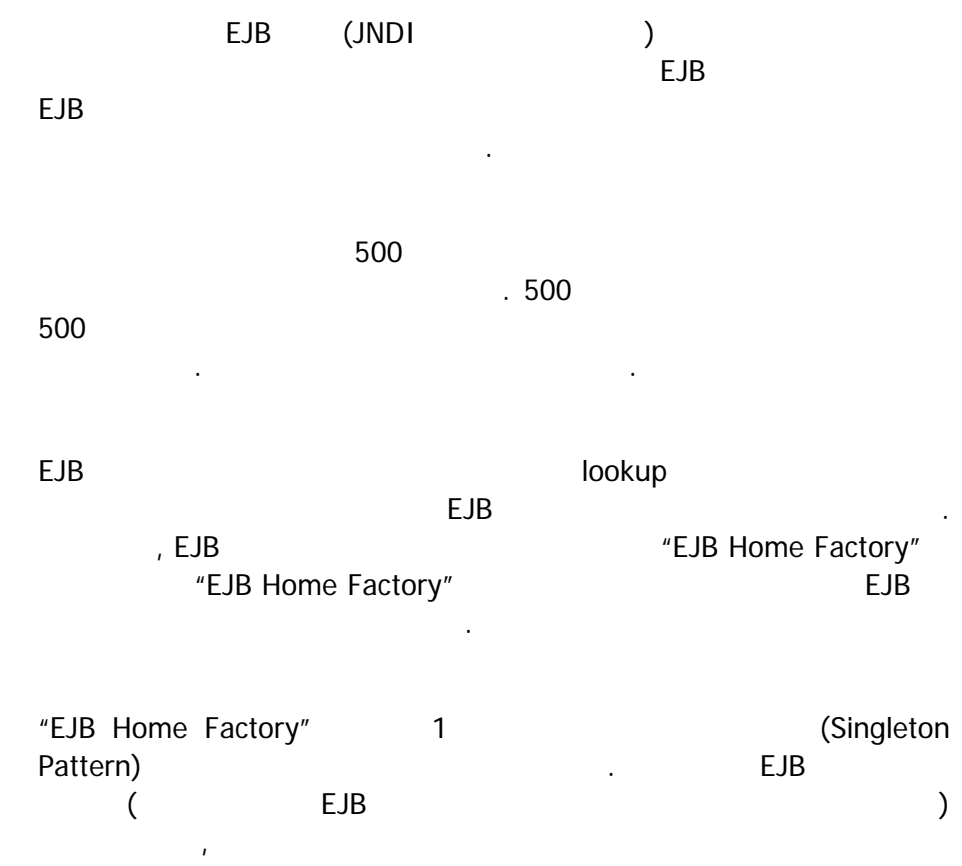

. "EJB Home Factory" end MultipletXXXHome lookup 2000 - Page 2010 - Page 2010 - Page 2010 - Page 2010 - Page 2011 - Page 2011 - Page 2011 - Page 2011 - P 메소드를 사용하면서 가능하다. 팩터리는 또한 애플릿에서 서블릿까지 또는 EJB 간이라도 어떤 환경에서도 사용가능하다. 이는

EJB 찾는 것을 최적화 하고 캡슐화 하였기 때문이다.

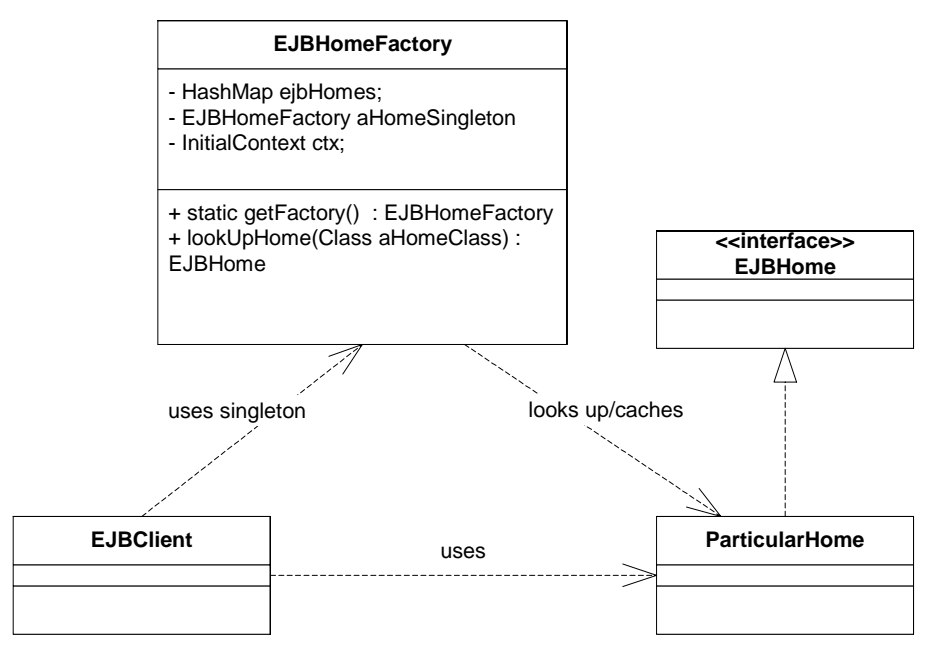

2. EJBHomeFactory

 $\sim$  1 . "EJB Home Factory" lookup 고드를 걸리기 dookup lookup . **Account bean** Account  $\mathcal{A}$ 

AccountHome anAccountHome =

(AccountHome)EJBHomeFactory.getFactory().lookUpHome(AccountHo me.class);

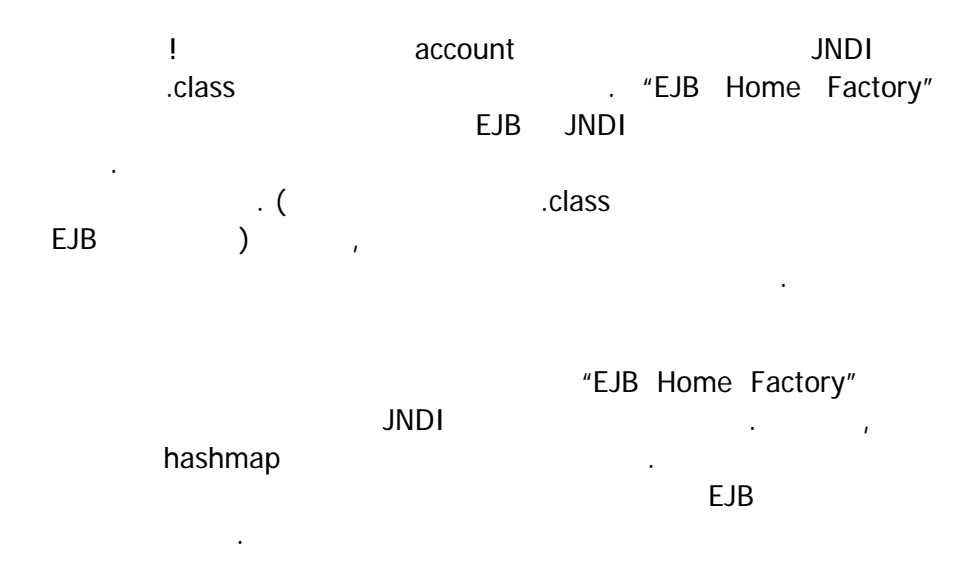

되는 조항이 있다.

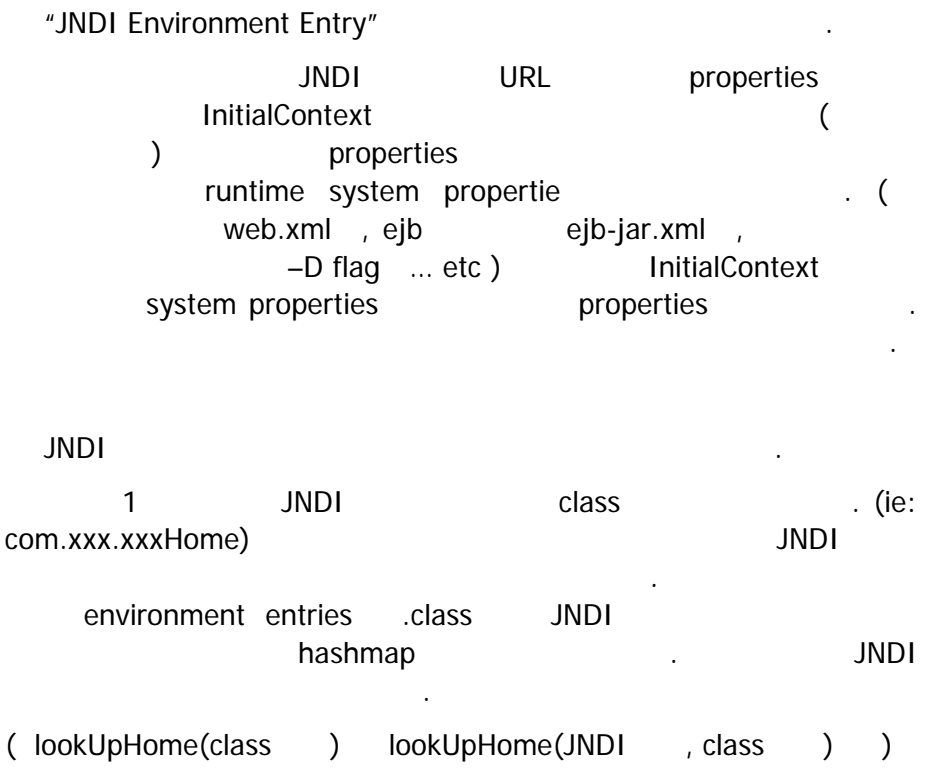

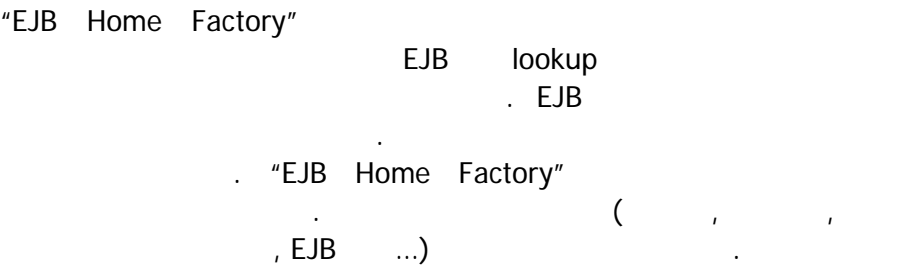

```
import javax.ejb.*; 
import java.rmi.*; 
import java.util.*; 
import javax.naming.*; 
/** 
  * "EJB Home Factory", 
 * EJBHome hashmap
  */ 
public class EJBHomeFactory { 
   private Map ejbHomes; 
   private static EJBHomeFactory aFactorySingleton; 
   Context ctx; 
   private EJBHomeFactory() throws NamingException { 
     //Initialize context with System property Info 
    ctx = new InitialContext(); this.ejbHomes = Collections.synchronizedMap(new HashMap()); 
   } 
   /* 
   * EJBHomeFactory
   **/ 
   public static EJBHomeFactory getFactory() throws NamingException { 
     if ( EJBHomeFactory.aFactorySingleton == null ) { 
      EJBHomeFactory.aFactorySingleton = new EJBHomeFactory();
     } 
     return EJBHomeFactory.aFactorySingleton; 
   }
```

```
 /** 
  * EJBHome lookup
   **/ 
  public EJBHome lookUpHome(Class homeClass) throws NamingException {
    EJBHome anEJBHome = (EJBHome) this.ejbHomes.get(homeClass); 
   if(anEJBHome == null) {
      anEJBHome = (EJBHome) javax.rmi.PortableRemoteObject.narrow ( 
         ctx.lookup (homeClass.getName()), homeClass); 
      this.ejbHomes.put(homeClass, anEJBHome); 
     } 
     return anEJBHome; 
  } 
}//EJBHomeFactory
```